## *for:* **MAS 90°**

Windows® Client/Server for Windows NT® Client/Server for UNIX® Systems

#### **IMPORT:**

- SQL Databases
- Any ODBC 3.5 compliant data source
- ASCII files
- Delimited (CSV) files
- Lotus .wks and .wk4
- Excel Version 4 .xls
- dBASE III plus

### **VISUAL INTEGRATOR**

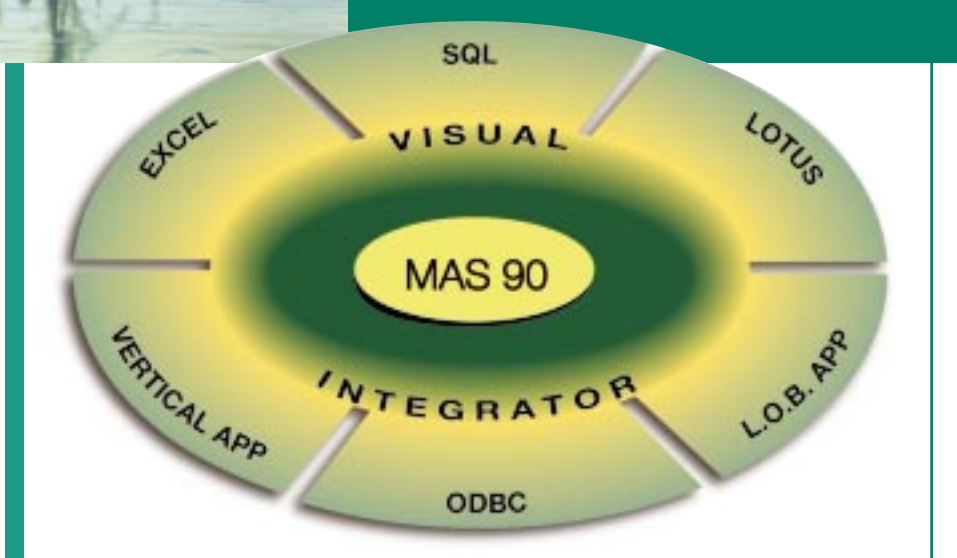

"Open architecture" is the watch phrase for business application software and databases these days. Companies that in the past may have put up with discrete applications running stand-alone, and performed software "gymnastics" to obtain integrated reporting from their tools, are now demanding that these products work together. To facilitate this process, an industry standard known as open database connectivity (ODBC) was developed. Visual Integrator has been designed to facilitate seamless integration between MAS 90 data and other business applications. Visual Integrator can import from (or export to) any ODBC-compliant source, without the need for an intermediary data file such as ASCII delimited or Microsoft Excel™. If you regularly perform imports from a custom or vertical software package, you'll find you can use Visual Integrator to make the integration virtually seamless.

Importing and exporting data from Visual Integrator is a simple process. The power of Visual Integrator, however, lies in the additional integration commands that are available. For example, Visual Integrator jobs can be scheduled to run at prescribed intervals of any length. If you need to keep your MAS 90 customer master file synchronized with a prospect database, you can set the import to run automatically every day, every hour, or even every minute. Imports can be chained together so that an invoice import automatically follows a customer import. You can even instruct the program to run a script file automatically upon successful completion of an import.

Visual Integrator with MAS 90 is what you need to tie all your business software into one seamless application.

# **MAS 90**<sup>®</sup> Visual Integrator

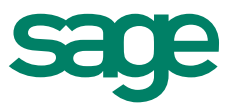

### Features **FEATURES**

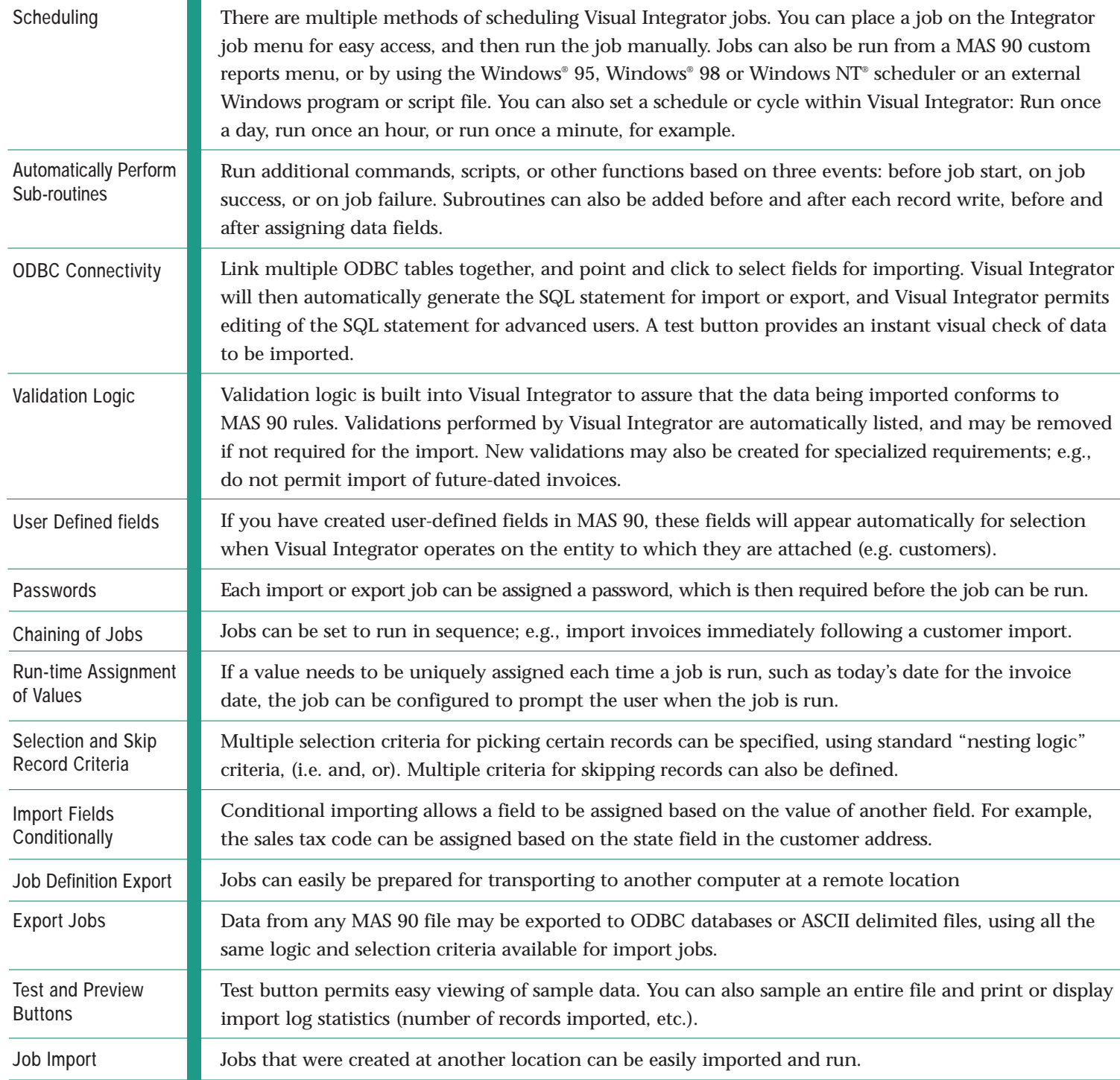

©1999, Sage Software, Inc. All rights reserved. Reproduction in whole or in part without permission is prohibited. The capabilities, system requirements and/or compatibility with<br>third-party products described herein are s